#### **Queues** COL 106

#### Slides by Amit Kumar, Shweta Agrawal

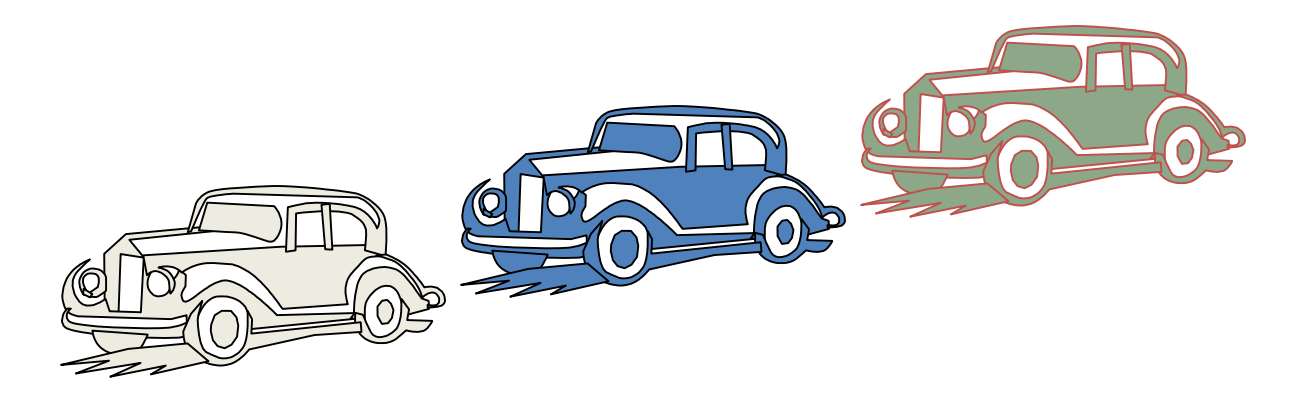

# The Queue ADT

- The Queue ADT stores arbitrary objects
- Insertions and deletions follow the first-in first-out (FIFO) scheme
- Insertions are at the rear of the queue and removals are at the front of the queue
- Main queue operations:
	- enqueue(object o): inserts element o at the end of the queue
	- dequeue(): removes and returns the element at the front of the queue
- Auxiliary queue operations:
	- front(): returns the element at the front without removing it
	- size(): returns the number of elements stored
	- isEmpty(): returns a Boolean value indicating whether no elements are stored
- **Exceptions** 
	- Attempting the execution of dequeue or front on an empty queue throws an EmptyQueueException

## Exercise: Queues

- Describe the output of the following series of queue operations
	- enqueue(8)
	- enqueue(3)
	- dequeue()
	- enqueue(2)
	- enqueue(5)
	- dequeue()
	- dequeue()
	- enqueue(9)
	- enqueue(1)

# Applications of Queue

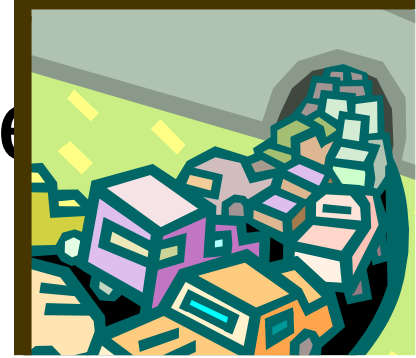

- Direct applications
	- Waiting lines
	- Access to shared resources (e.g., printer)

- Indirect applications
	- Auxiliary data structure for algorithms
	- Component of other data structures

## Array-based Queue

- Use an array of size *N* in a circular fashion
- Two variables keep track of the front and rear
	- *f* index of the front element
	- *r* index immediately past the rear element
- Array location *r* is kept empty

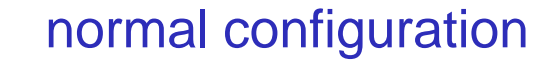

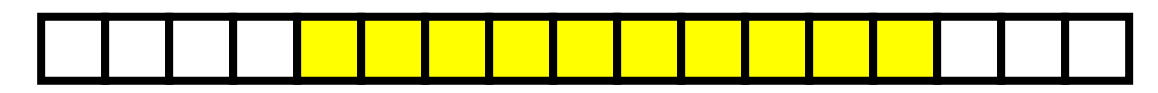

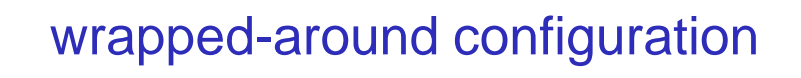

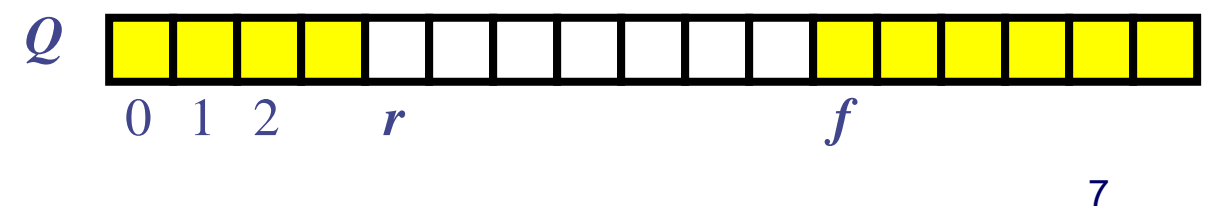

### Queue Operations

• We use the modulo operator (remainder of division)

Algorithm size() return  $(N + r - f)$  mod N Algorithm isEmpty()

return  $(f = r)$ 

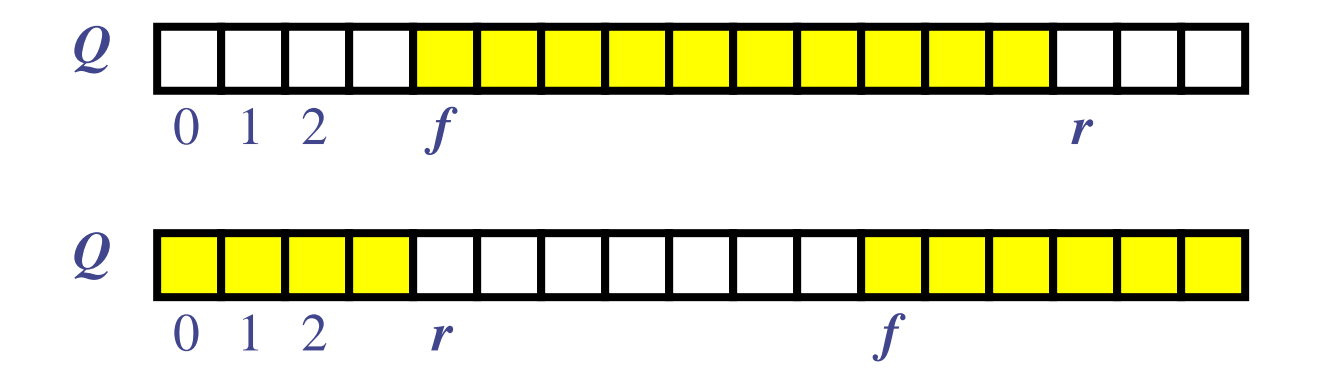

## Queue Operations (cont.)

- Operation enqueue throws an exception if the array is full
- This exception is implementation-dependent

```
Algorithm enqueue(o)
if size() = N - 1 then
  throw FullQueueException
 else 
  Q[r] = 0r = (r + 1) \mod N
```
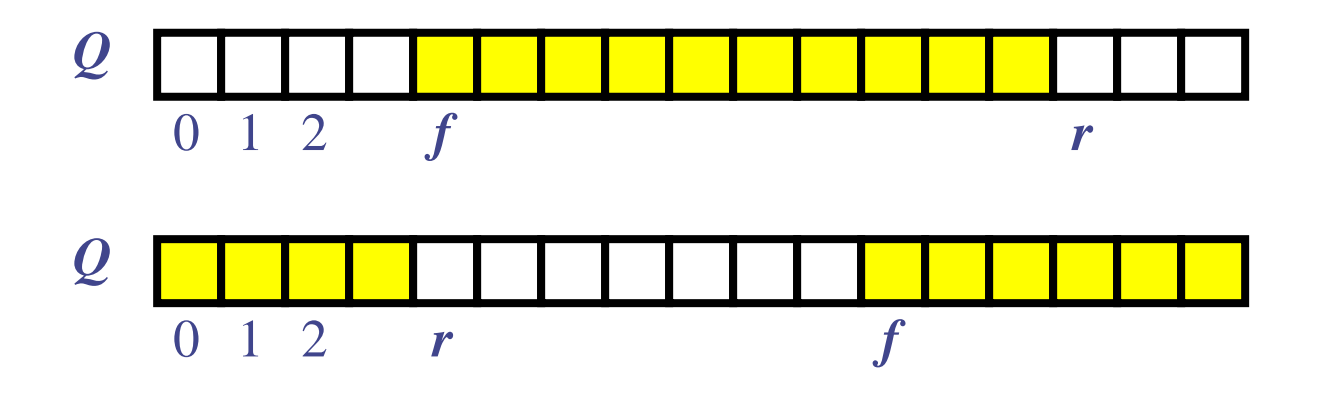

## Queue Operations (cont.)

- Operation dequeue throws an exception if the queue is empty
- This exception is specified in the queue ADT

```
Algorithm dequeue()
if isEmpty() then
  throw EmptyQueueException
 else
  o = O[f]f = (f + 1) \mod Nreturn o
```
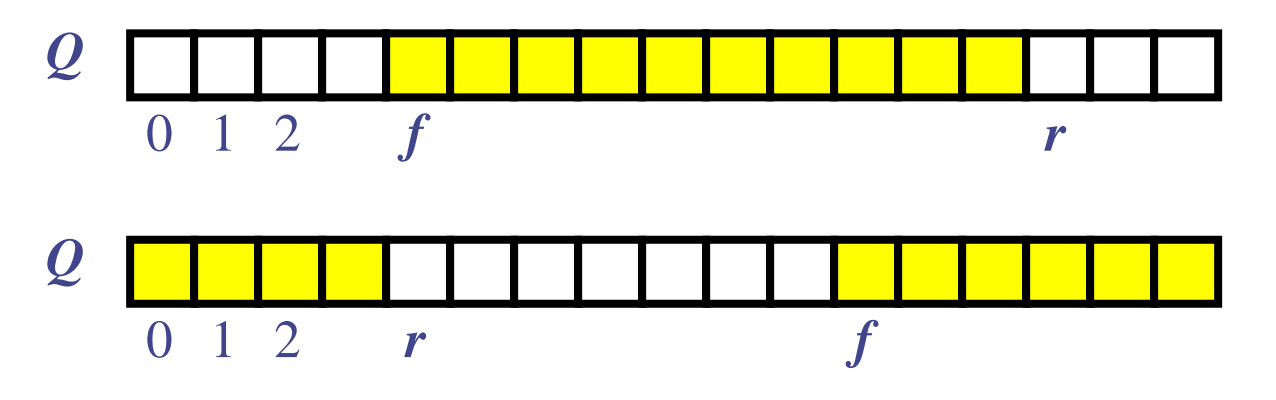

#### Performance and Limitations

- array-based implementation of queue ADT

- Performance
	- Let *n* be the number of elements in the queue
	- $-$  The space used is  $O(n)$
	- $-$  Each operation runs in time  $O(1)$
- Limitations
	- The maximum size of the queue must be defined *a priori* , and cannot be changed
	- Trying to enqueue an element into a full queue causes an implementation-specific exception

## Growable Array-based Queue

- In an enqueue operation, when the array is full, instead of throwing an exception, we can replace the array with a larger one
- Similar to what we did for an array-based stack
- The enqueue operation has amortized running time
	- $O(n)$  with the incremental strategy
	- $O(1)$  with the doubling strategy

#### Exercise

- Describe how to implement a queue using a singly-linked list
	- Queue operations: enqueue(x), dequeue(), size(), isEmpty()
	- For each operation, give the running time

## Queue with a Singly Linked List

- We can implement a queue with a singly linked list
	- The front element is stored at the head of the list
	- The rear element is stored at the tail of the list
- The space used is  $O(n)$  and each operation of the Queue ADT takes  $O(1)$ time
- NOTE: we do not have the limitation of the array based implementation on the size of the stack b/c the size of the linked list is not fixed, I.e., the queue is NEVER full.

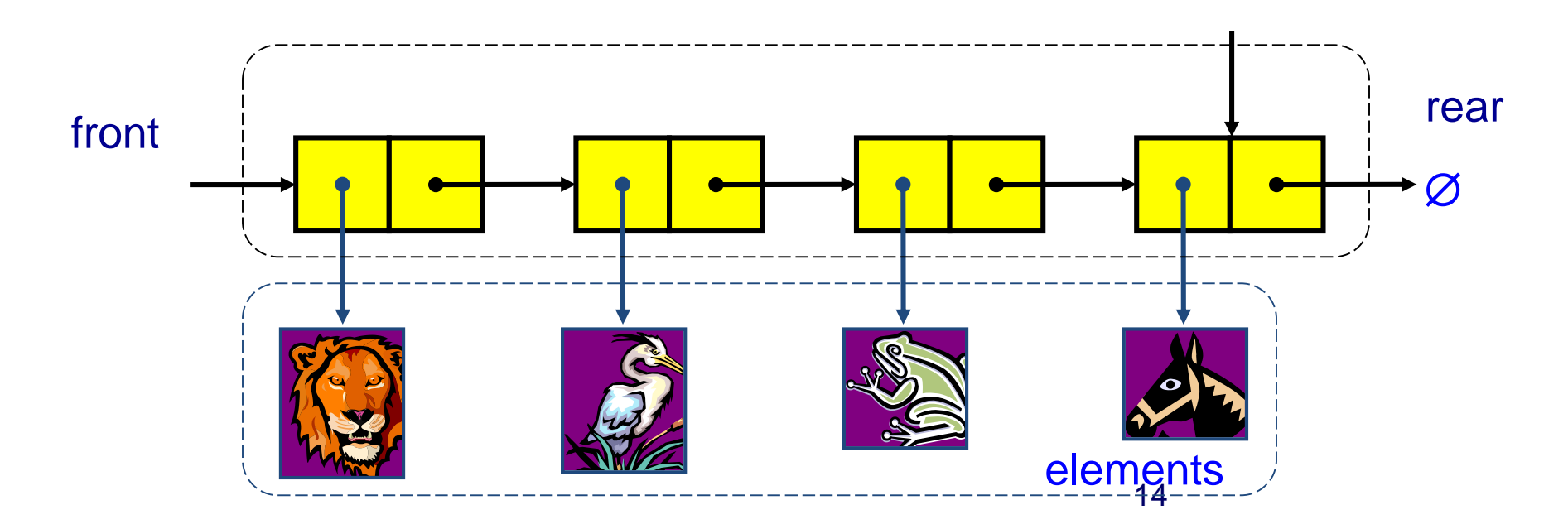

#### Queue Summary

• Queue Operation Complexity for Different

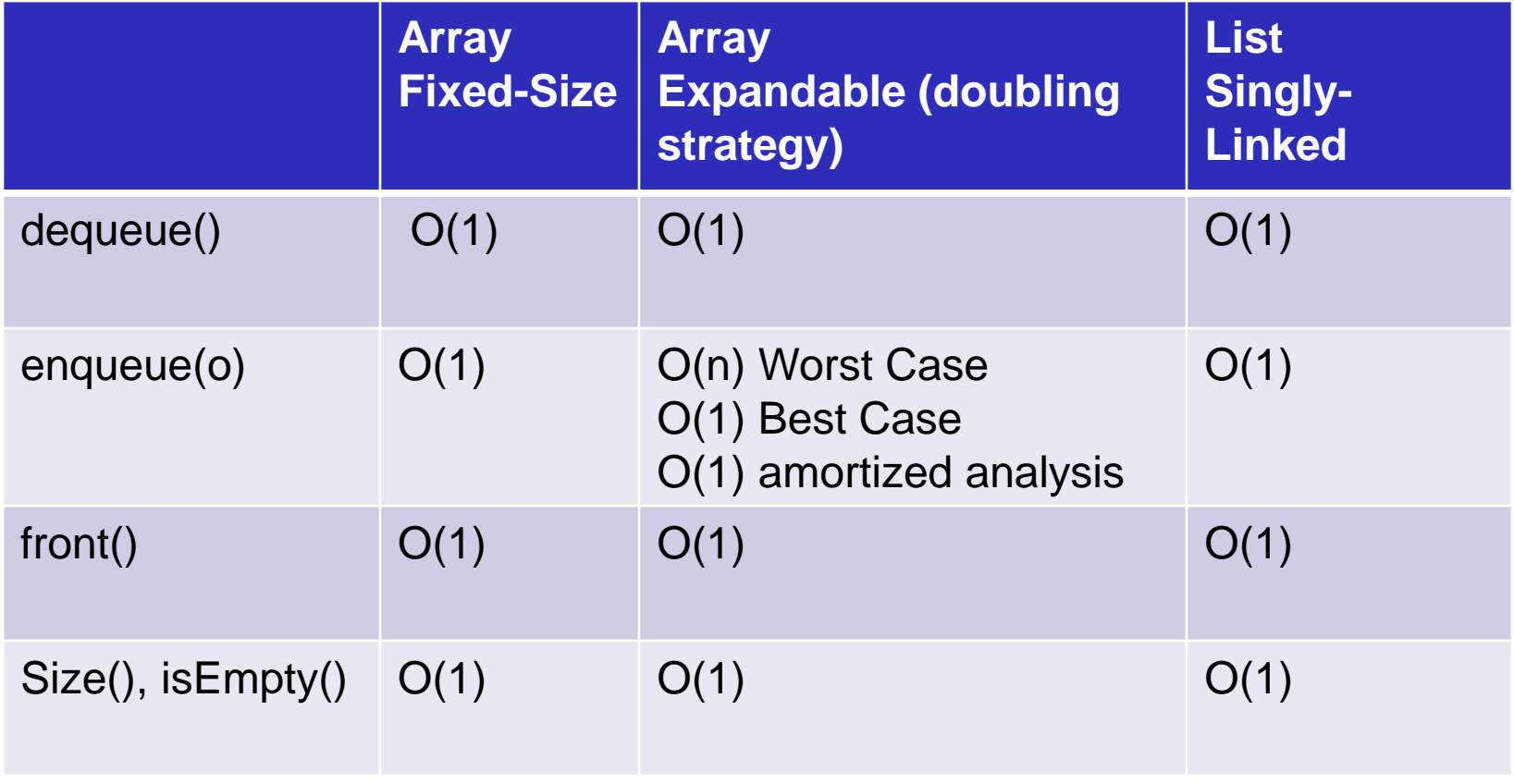

8/8/2017 5:36 AM

#### The Double-Ended Queue ADT (§5.3)

- The Double-Ended Queue, or Deque, ADT stores arbitrary objects. (Pronounced 'deck')
- Richer than stack or queue ADTs. Supports insertions and deletions at both the front and the end.
- Main deque operations:
	- insertFirst(object o): inserts element o at the beginning of the deque
	- insertLast(object o): inserts element o at the end of the deque
	- RemoveFirst(): removes and returns the element at the front of the queue
	- RemoveLast(): removes and returns the element at the end of the queue
- Auxiliary queue operations:
	- first(): returns the element at the front without removing it
	- last(): returns the element at the front without removing it
	- size(): returns the number of elements stored
	- isEmpty(): returns a Boolean value indicating whether no elements are stored
- **Exceptions** 
	- Attempting the execution of dequeue or front on an empty queue throws an EmptyDequeException

#### Deque Summary

• Deque Operation Complexity for Different

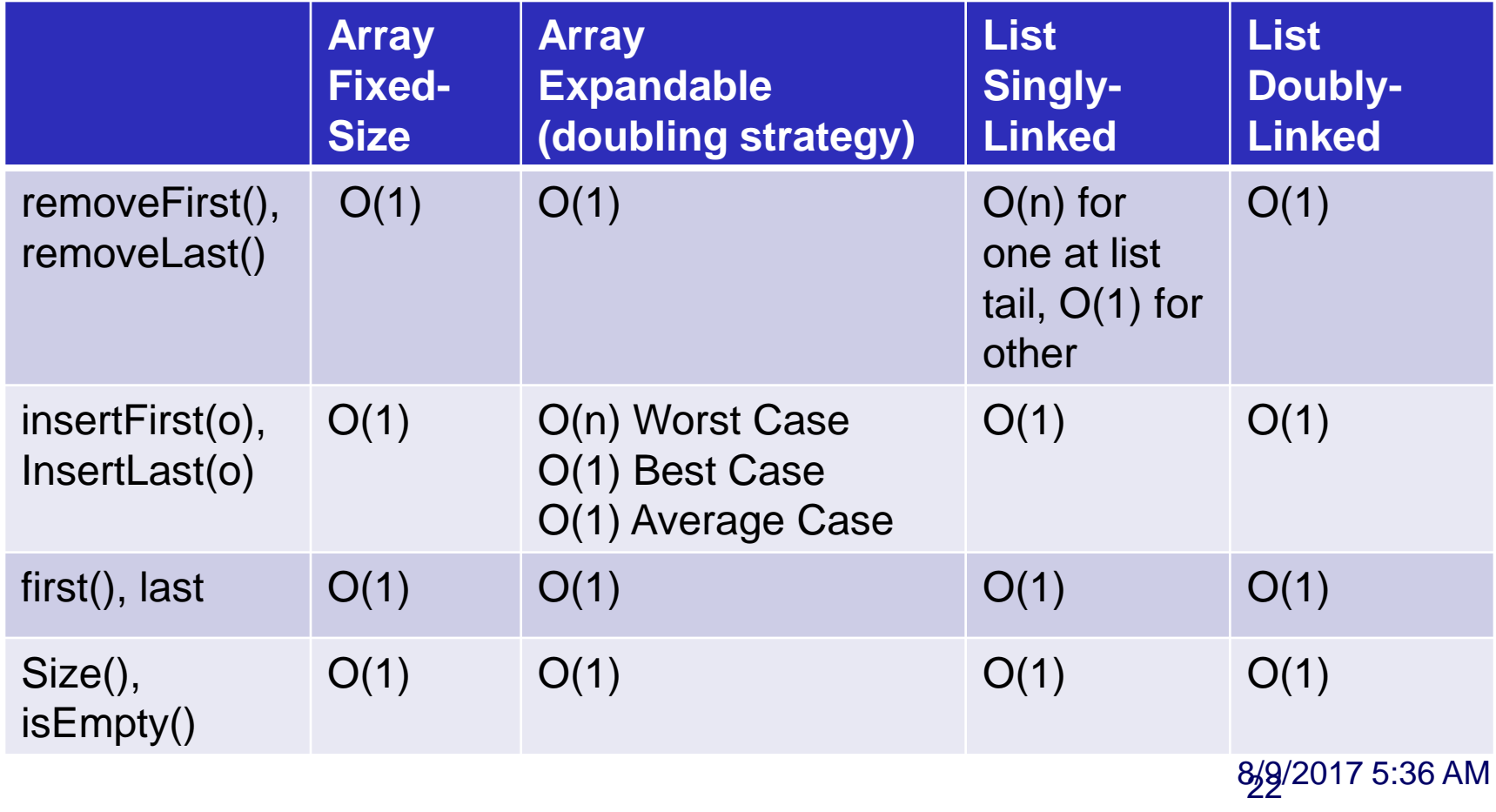

#### Implementing Stacks and Queues with **Deques**

**Stacks with Deques:**

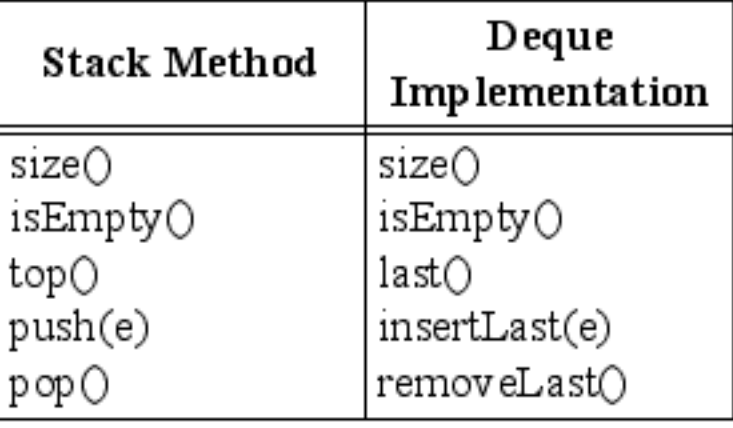

**Queues with Deques:**

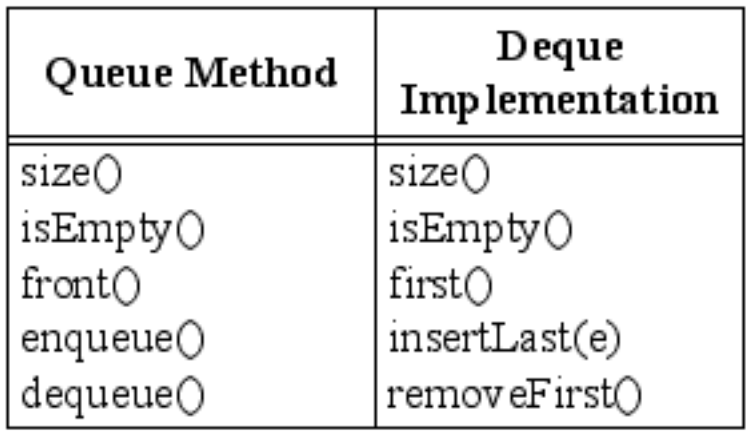

## The Adaptor Pattern

- Using a deque to implement a stack or queue is an example of the adaptor pattern. Adaptor patterns implement a class by using methods of another class
- In general, adaptor classes specialize general classes
- Two such applications:
	- -- Specialize a general class by changing some methods. *Ex: implementing a stack with a deque.*
	- -- Specialize the types of objects used by a general class. *Ex: Defining an IntegerArrayStack class that adapts ArrayStack to only store integers.*